# PLC INTEGRATION TOOLS

### **YASKAWA INDUSTRIAL AC DRIVES**

## Easily integrate Yaskawa AC drives into your PLC programming environment

Integrating a variable frequency drive into Rockwell Automation's Logix platform couldn't be easier. Let Yaskawa show you how quick and easy this process can be with [our "60-Second EtherNet/IP™ Node" video](https://www.youtube.com/watch?v=dbcrMtyrzJo).

To further reduce your integration time, we offer a suite of tools like our Add-On Instructions (AOI) to assist. The Yaskawa AOIs can help you quickly create tags or determine the status of a drive without a time-consuming search through your tag list or logic. If graphics are what you need, Yaskawa offers faceplates to easily access drive parameters and monitors.

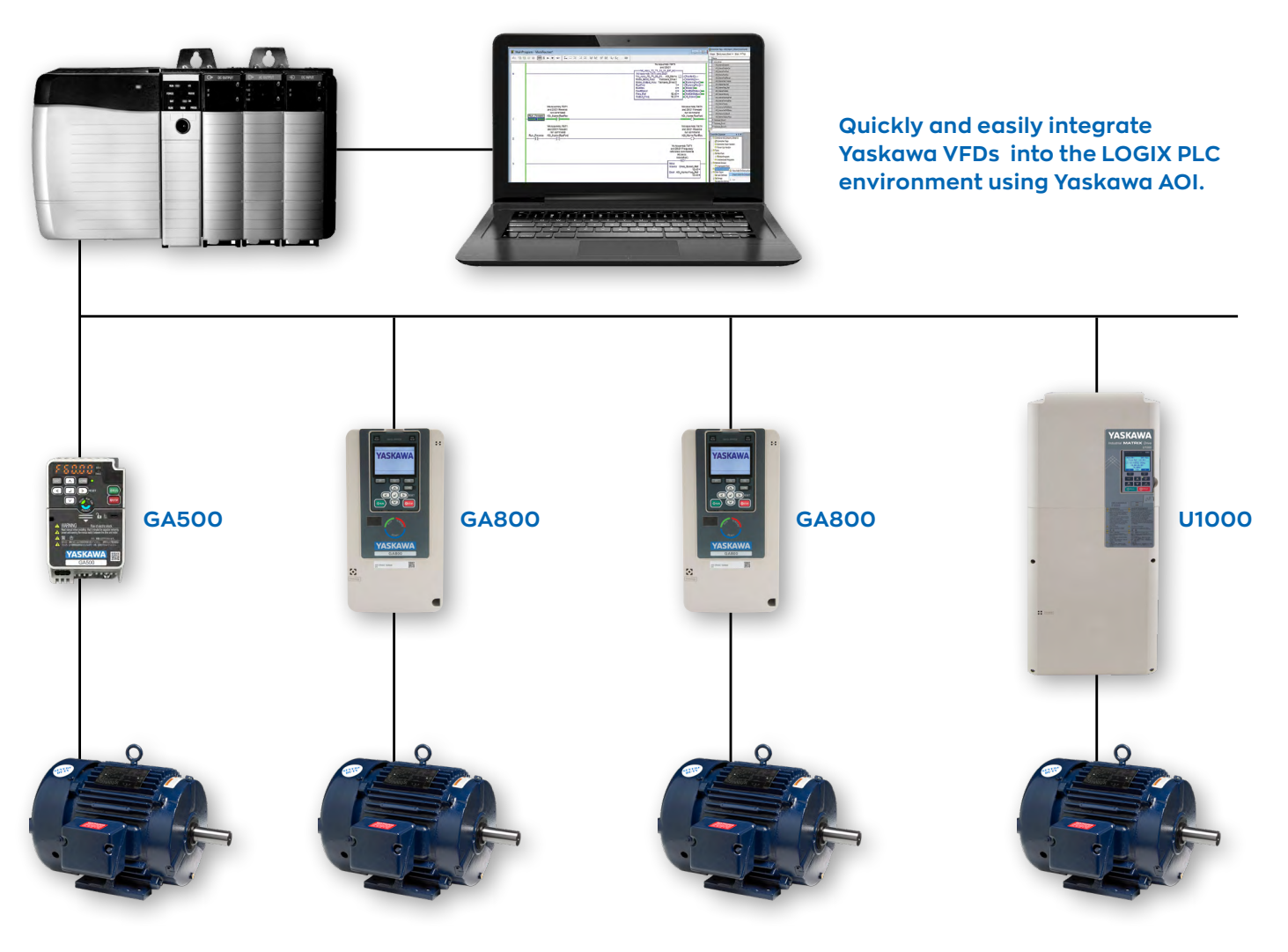

**YASKAWA** 

Yaskawa America, Inc. 1-800-YASKAWA | Email: info@yaskawa.com | yaskawa.com Document No. FL.AFD.PLC.01 | 03/01/2021 | © 2021 Yaskawa America, Inc.

### ROCKWELL PLC INTEGRATION TOOLS

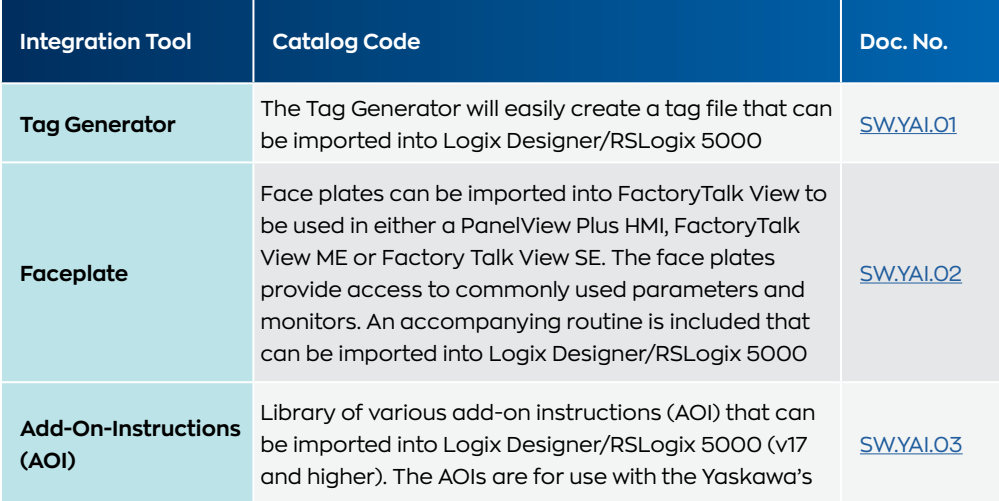

### TRAINING VIDEOS

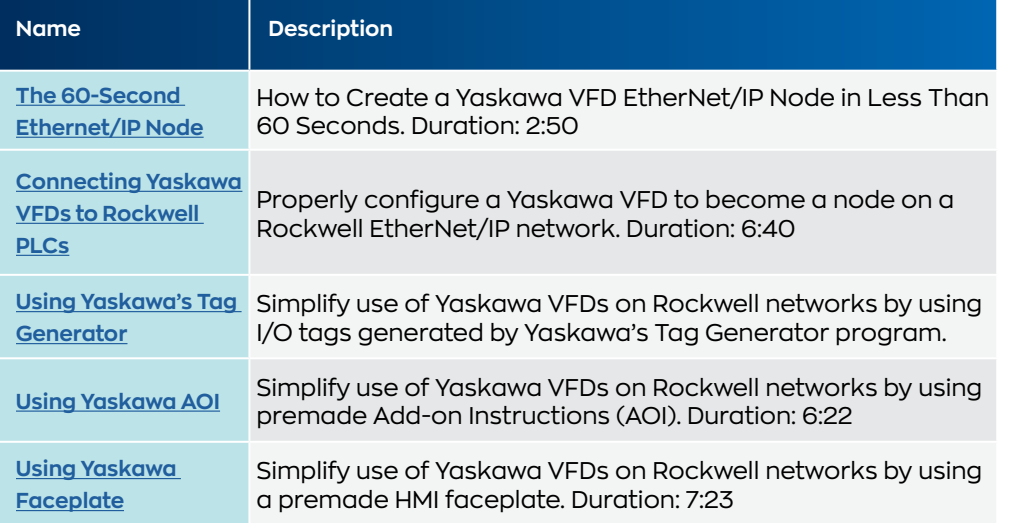

Yaskawa VFDs can integrate into your Rockwell PLC programming environment in less than one minute!!

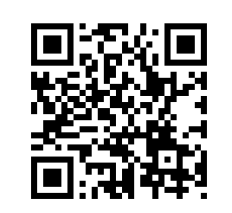

Learn more at www.yaskawa.com/ethernet-ip

# BENEFITS

### **Quality**

Our commitment to and obsession with quality has gained Yaskawa high marks in not only today's North American industrial markets, but in all industries throughout the world.

### **Reliability**

Yaskawa's OEMs know our products and support are quietly working behind the scenes to keep their systems running efficiently.

### **Support**

Yaskawa support is global, 24/7/365. As an integral part of an OEM's equipment, we understand the critical roles drives play in the OEM's ultimate business success. Our highly experienced sales force, backed by our application and design engineers, ensure best solutions and support for years of carefree operation with the lowest cost of product ownership.

#### **Delivery**

Our centrally-located USA manufacturing and distribution facilities are committed to meeting your total drive and delivery requirements, which are critical to your production schedules and revenue.

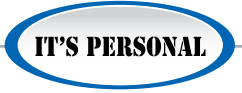

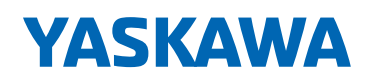

Yaskawa America, Inc. 1-800-YASKAWA | Email: info@yaskawa.com | yaskawa.com Document No. FL.AFD.PLC.01 | 03/01/2021 | © 2021 Yaskawa America, Inc.